1 <sup>a</sup> Questão:

a. Estimar a rugosidade da tubulação de  $D_N = 1$ ". (valor – 1,0)

Inicialmente calculamos a vazão do escoamento:

$$
Q = \frac{\Delta h \times A_{tan\,que}}{t} \Longrightarrow (0, 25)
$$

Determinamos em seguida a velocidade média do escoamento e o número de Reynolds:

$$
v = \frac{Q}{A}
$$
  
Re =  $\frac{\rho \times v \times D}{\mu} = \frac{v \times D}{v}$ 

Calculamos a perda de carga distribuída no trecho considerado:

$$
h_f = \frac{\Delta p}{\gamma} = h \times \left(\frac{\gamma_{Hg} - \gamma_{H_2O}}{\gamma_{H_2O}}\right) \Longrightarrow (0.25)
$$

Conhecida a perda de carga distribuída calculamos o coeficiente de perda de carga distribuída:  $f = \frac{n_f \times B}{I \times v^2}$ f  $L \times v$  $f = \frac{h_f \times D \times 2g}{2}$  $\times$  $=\frac{h_f \times D \times}{2}$ 

Com o número de Reynolds e o coeficiente de perda de carga distribuída no diagrama de Rouse determinamos o  $\frac{B}{\sigma}$  = a K  $\frac{D}{\sqrt{D}}$  = a e aí podemos estimar o a  $K = \frac{D}{\cdot}$ . f Re

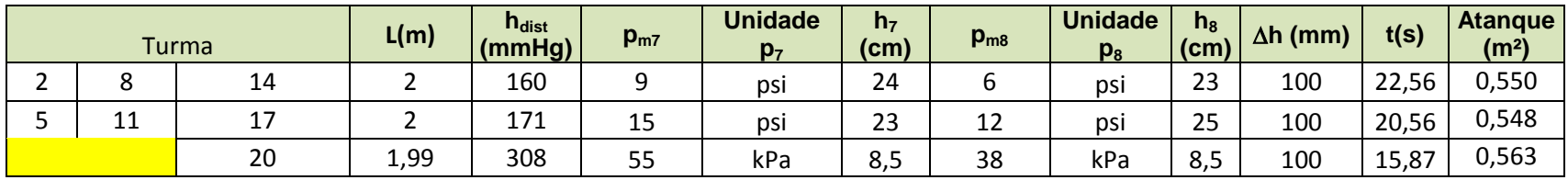

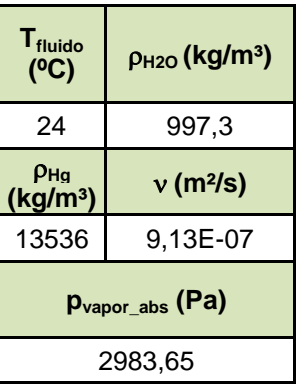

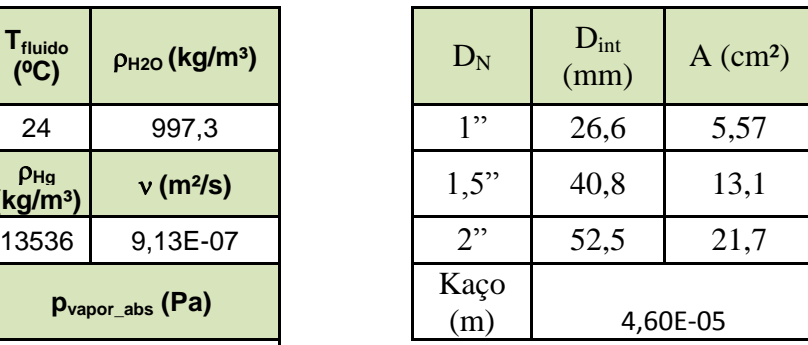

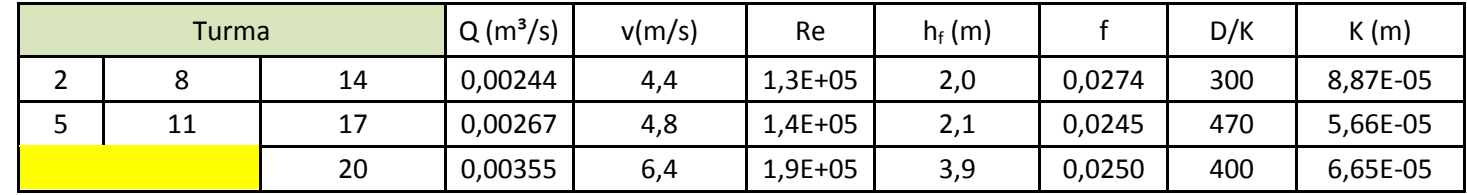

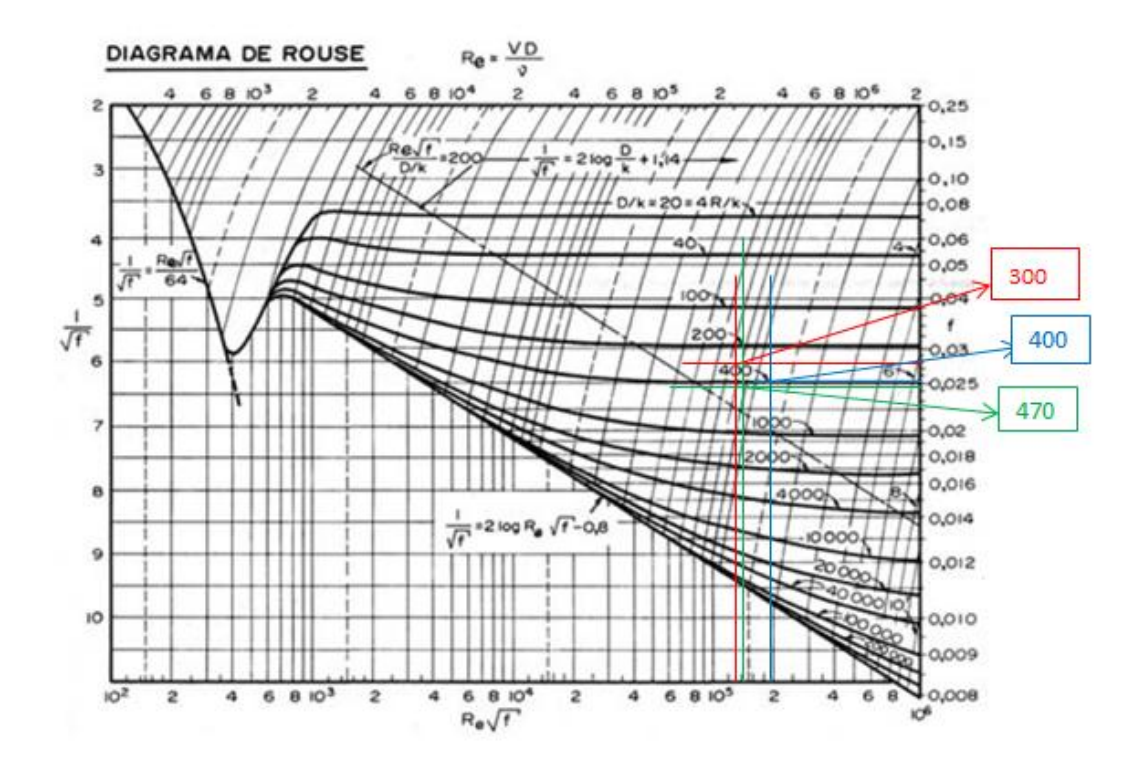

b. O comprimento equivalente da válvula gaveta de 1". (valor – 0,5) Aplicamos a equação da energia entre as seções (7) e (8) e determinamos a perda de carga singular na válvula gaveta:

$$
H_7 = H_8 + h_{s_{VGA}} \Rightarrow z_7 + \frac{p_7}{\gamma} + \frac{\alpha_7 \times v_7^2}{2g} = z_8 + \frac{p_8}{\gamma} + \frac{\alpha_8 \times v_8^2}{2g} + h_{s_{VGA}}
$$
  

$$
z_7 = z_8; v_7 = v_8 \therefore h_{s_{VGA}} = \frac{p_7}{\gamma} - \frac{p_8}{\gamma} = \frac{(p_{m7} + h_7 \times \gamma) - (p_{m8} + h_8 \times \gamma)}{\gamma} \Rightarrow (0,125)
$$

Conhecida a perda de carga singular na válvula gaveta determinamos o seu coeficiente de perda de carga singular:

$$
h_{s_{VGA}} = K_s \times \frac{v^2}{2g} \therefore K_s = \frac{h_{s_{VGA}} \times 2g}{v^2} \Rightarrow (0,125)
$$

Com o coeficiente de perda de carga singular e o coeficiente de perda de carga distribuída calculado no item anterior calculamos o comprimento equivalente da válvula gaveta de 1":

$$
L_{eq} = \frac{K_s \times D}{f} \Longrightarrow (0, 25)
$$

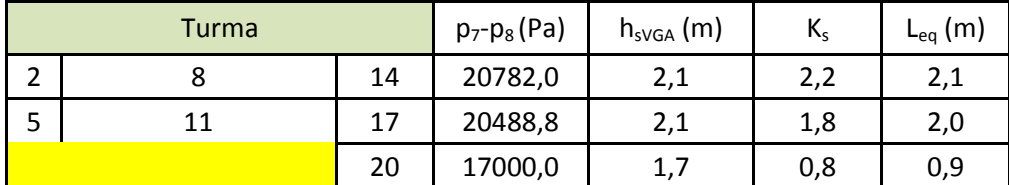

2<sup>ª</sup> Questão:

Pede-se especificar o consumo mensal de energia.  $(vabor - 2,0)$ 

Começamos por determinar a equação da CCI, que para esta questão temos:

$$
H_S = H_{\text{estática}} + H_{p_{\text{total}}}
$$
  

$$
H_S = 5 + 1422.5 \times Q^2 \Rightarrow (0.25)
$$

Tendo a equação da CCI, traçamos a mesma para que no cruzamento com a CCB possamos ler o ponto de trabalho:

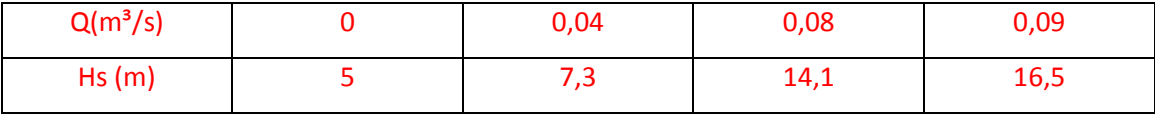

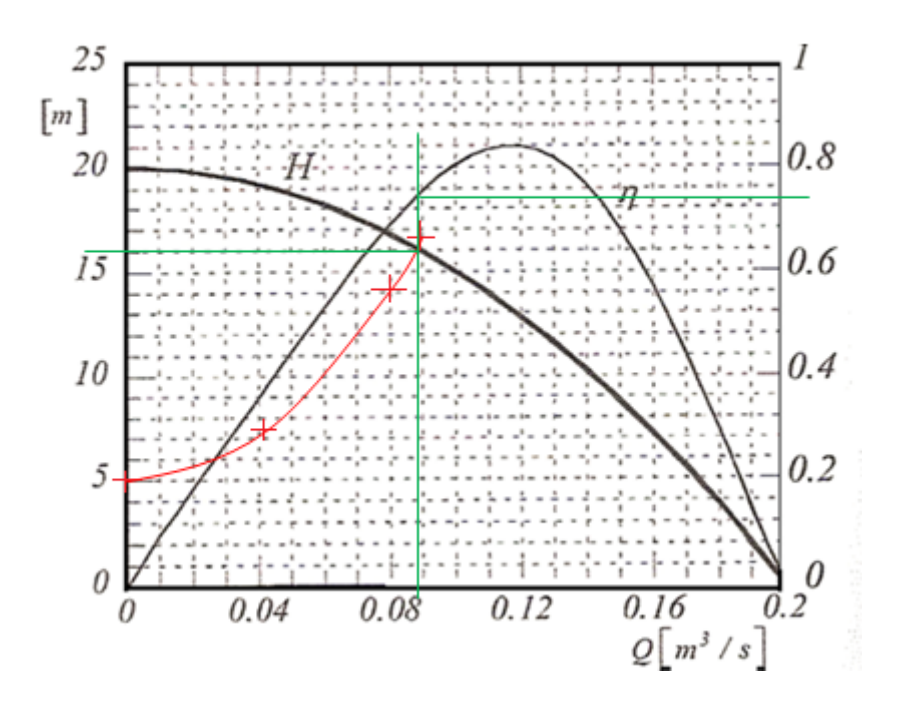

Ponto de trabalho:

$$
Q_{\tau} = 0.089 \frac{\text{m}^3}{\text{s}} \Rightarrow (0.25)
$$
  
\n
$$
H_{\text{B}_{\tau}} = 16 \text{m} \Rightarrow (0.25)
$$
  
\n
$$
\eta_{\text{B}_{\tau}} = 0.73 \Rightarrow (0.25)
$$
  
\n
$$
N_{\text{B}_{\tau}} = \frac{\gamma \times Q_{\tau} \times H_{\text{B}_{\tau}}}{\eta_{\text{B}_{\tau}}} = \frac{997,3 \times 9,8 \times 0.089 \times 16}{0.73} \approx 19065,1 \text{W} \approx 25,94 \text{CV} \Rightarrow (0.25)
$$

Adotando-se um rendimento de 90% para o motor elétrico podemos determinar a potência do motor de referência:

$$
N_{\rm m} = \frac{25,94}{0,90} \approx 28,82CV: N_{\rm m} = 30CV \Rightarrow \eta_{\rm m_{\rm real}} = \frac{25,94}{30} \times 100 \approx 86,5\% \Rightarrow (0,25)
$$

Escolhido o motor elétrico podemos calcular o consumo de energia:

Consumo \_ energia = N<sub>m</sub>(kW) × a
$$
\left(\frac{h}{dia}\right)
$$
 × b $\left(\frac{dia}{mês}\right)$   
Consumo \_ energia = 30 × 75 × 9,8 ×  $\frac{1}{1000}$  × 8 × 30 = 5292  $\frac{kWh}{mês}$   $\Rightarrow$  (0,50)

3<sup>ª</sup> Questão:

a. Especificar a bomba de 1750 rpm; (valor  $-1,0$ )

Iniciamos determinando a vazão de projeto:

$$
Q_{\text{projecto}} = \text{fator\_de\_segurança} \times Q_{\text{desejada}} = 1,1 \times 240 = 264 \frac{\text{m}^3}{\text{h}}
$$

Aí calculamos a carga manométrica de projeto:

$$
H_{\text{inicial}} + H_{\text{B}_{\text{projecto}}} = H_{\text{final}} + H_{\text{p}_{\text{dB}}} + H_{\text{p}_{\text{dB}}}
$$
  
\n
$$
102.5 + H_{\text{B}_{\text{projecto}}} = 169 + \frac{\left(264 \frac{\text{m}}{\text{3600}}\right)^2}{19.6 \times \left(322.6 \times 10^{-4}\right)^2} + H_{\text{p}_{\text{dB}}} + H_{\text{p}_{\text{dB}}}
$$
  
\n
$$
H_{\text{p}_{\text{dB}}} = f \times \left(\frac{L + \sum \text{Leq}}{D}\right) \times \frac{Q^2}{2g \times A^2} = 0.0159 \times \frac{72}{254.5 \times 10^{-3}} \times \frac{\left(264 \frac{\text{m}}{\text{3600}}\right)^2}{19.6 \times \left(509.1 \times 10^{-4}\right)^2}
$$
  
\n
$$
H_{\text{p}_{\text{dB}}} = 0.477 \text{ m} \Rightarrow (0.125)
$$
  
\n
$$
H_{\text{p}_{\text{dB}}} = f \times \left(\frac{L + \sum \text{Leq}}{D}\right) \times \frac{Q^2}{2g \times A^2} = 0.0157 \times \frac{993.2}{202.7 \times 10^{-3}} \times \frac{\left(264 \frac{\text{m}}{\text{3600}}\right)^2}{19.6 \times \left(322.6 \times 10^{-4}\right)^2}
$$
  
\n
$$
H_{\text{p}_{\text{dB}}} = 20.3 \text{ m} \Rightarrow (0.125)
$$
  
\n
$$
H_{\text{p}_{\text{dB}}} = 66.5 + 0.264 + 0.477 + 20.3 \approx 87.6 \text{ m} \Rightarrow (0.25)
$$

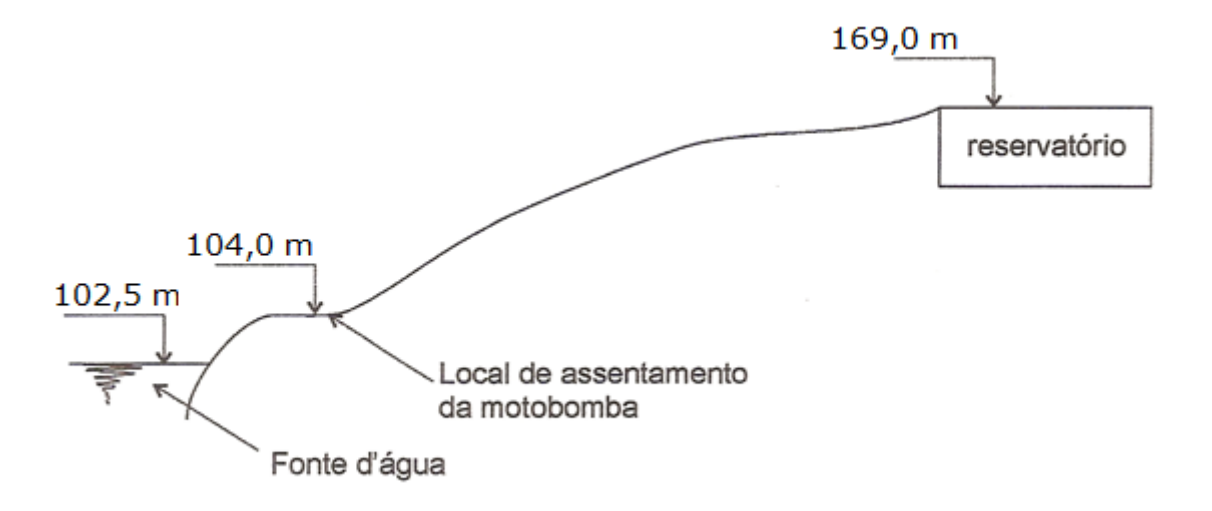

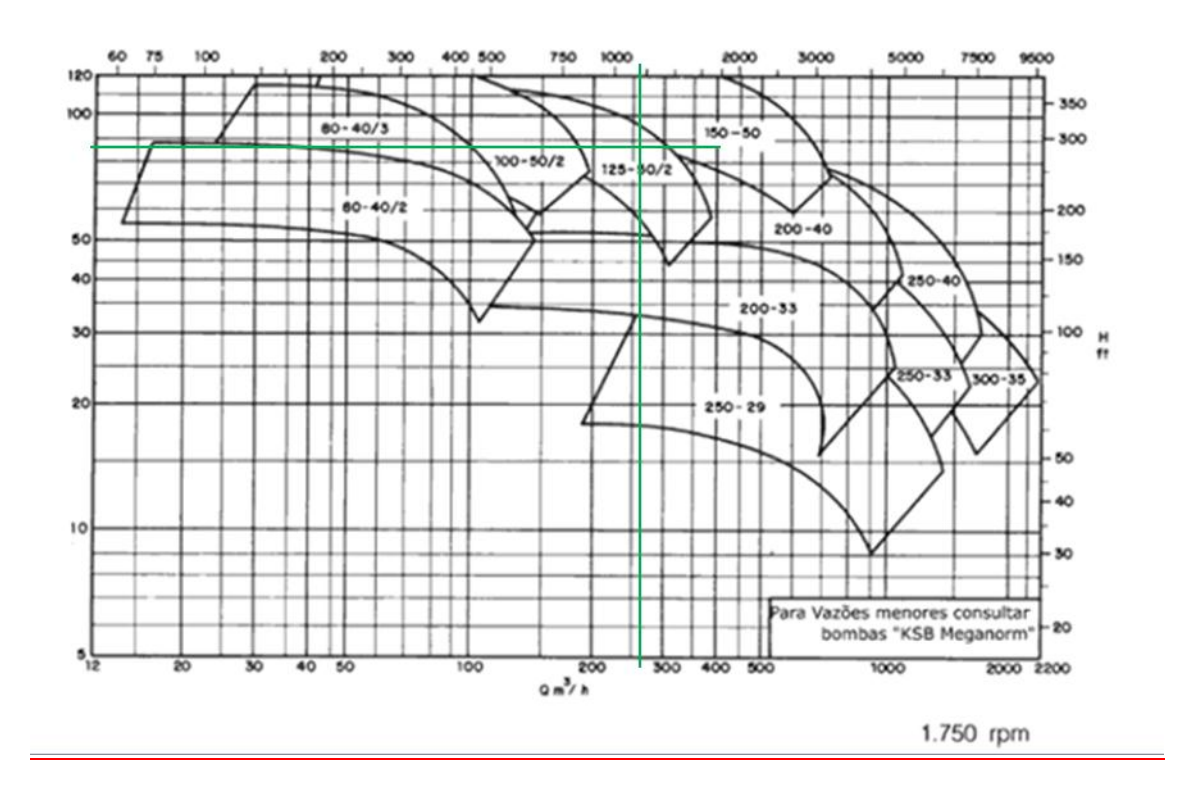

Portanto, escolhemos a bomba 125-50/2  $\rightarrow$  (0,50)

b. Calcular o NPSH<sub>disponível</sub> para a vazão de projeto. (valor  $-0.5$ )

NPSH<sub>disp</sub> = z<sub>inicial</sub> + 
$$
\frac{(p_{\text{inicial}_{abs}} - p_{\text{vapor}})}{\gamma}
$$
 - H<sub>p<sub>ab</sub></sub>  
700mmHg = 93325,66Pa  
NPSH<sub>disp</sub> = -(104 – 102,5) +  $\frac{(93325,66 - 2983,65)}{997,3 \times 9,8}$  - 0,477  
NPSH<sub>disp</sub>  $\cong$  7,2m  $\Rightarrow$  (0,50)

Importante observar que no cálculo do NPSH<sub>disponível</sub>, por questão de segurança, a aproximação é feita para menos.